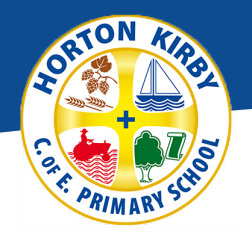

# RIN

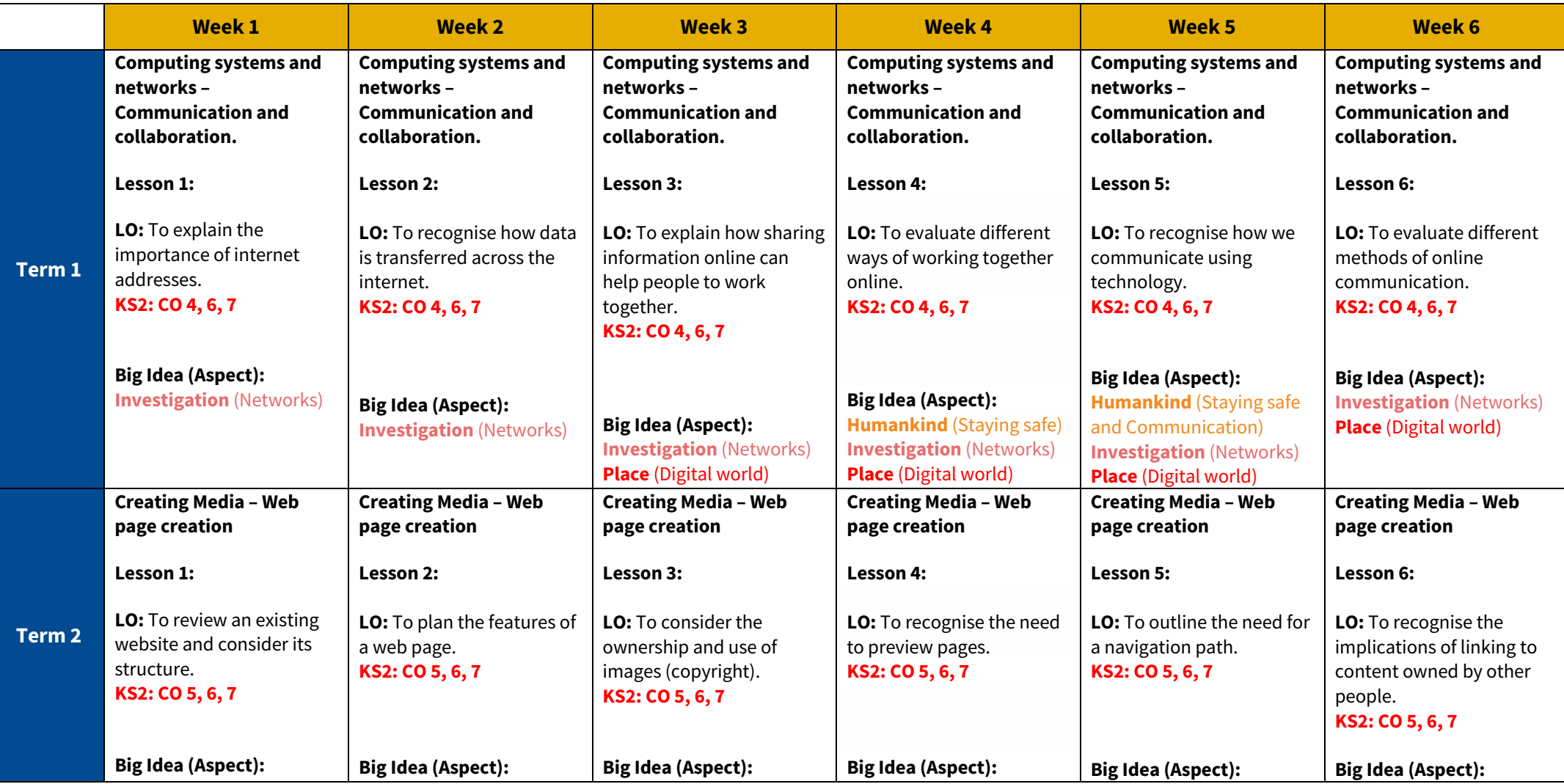

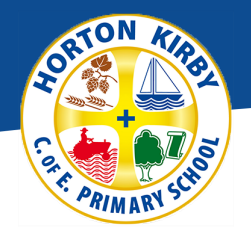

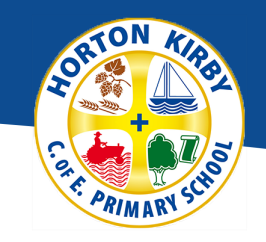

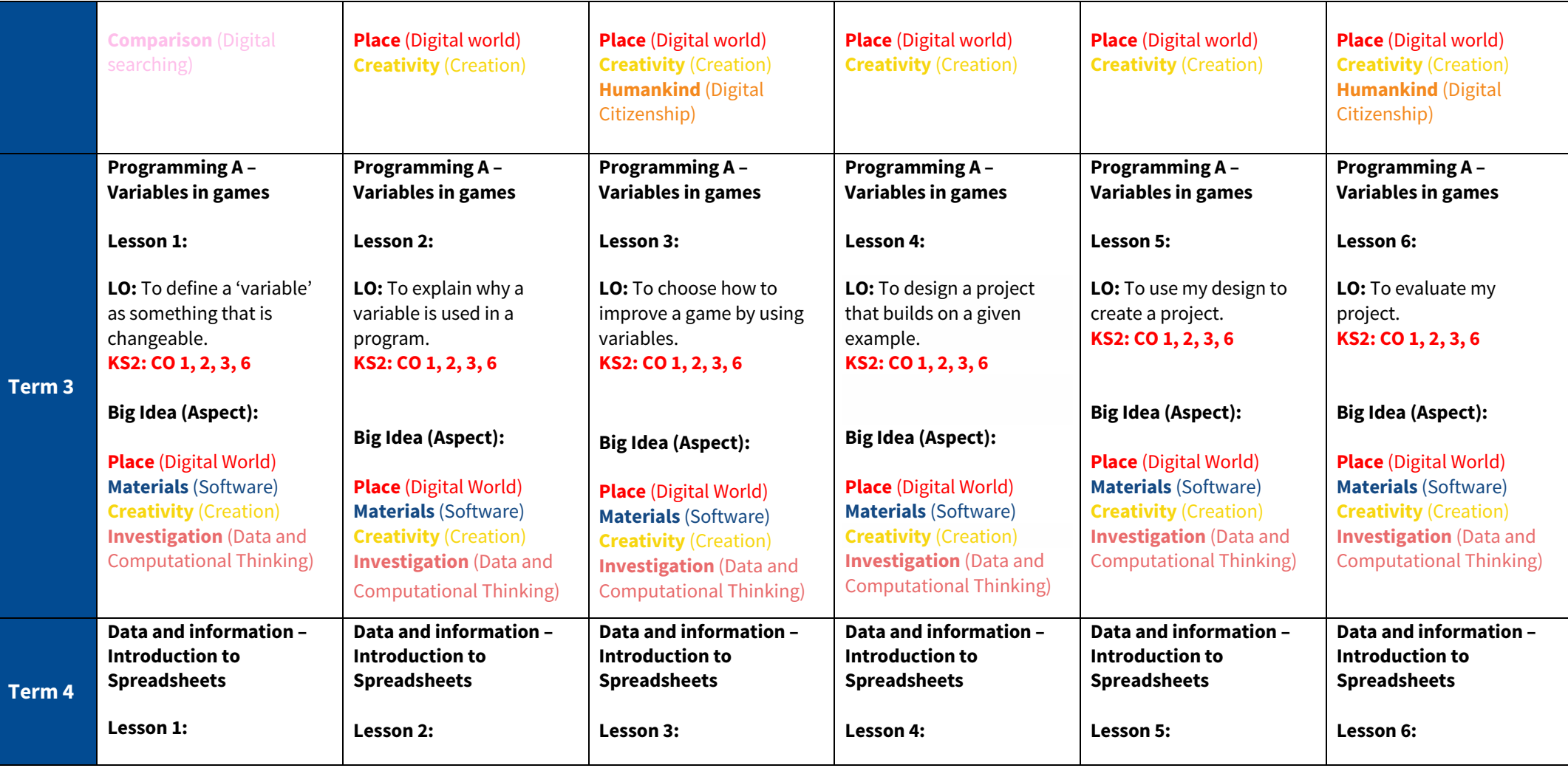

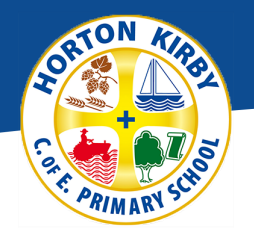

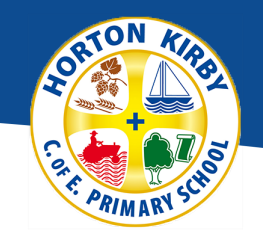

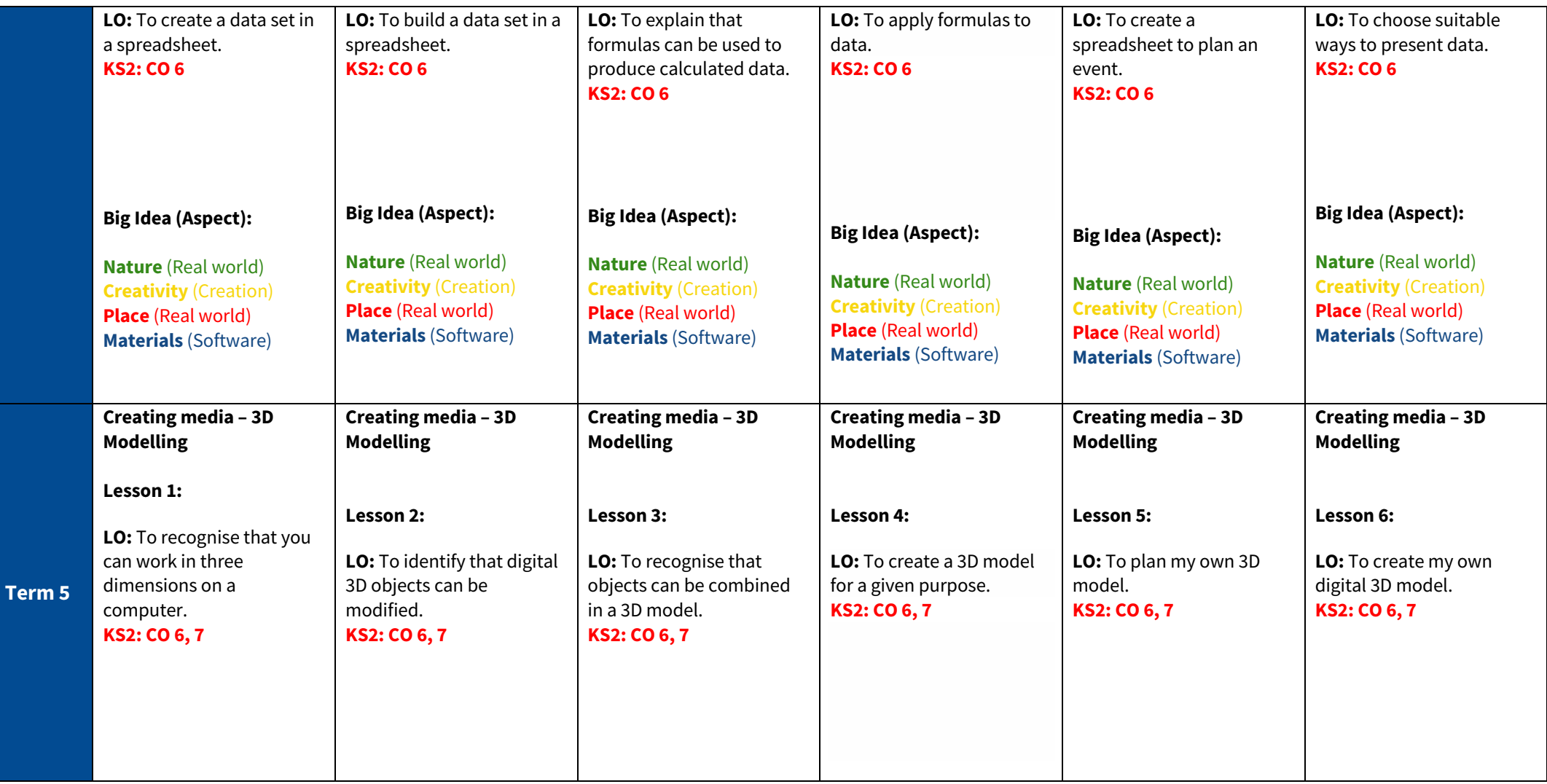

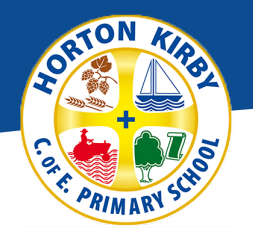

**Term 6**

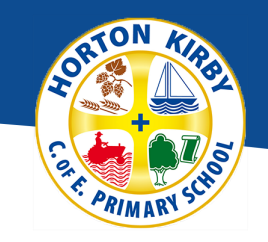

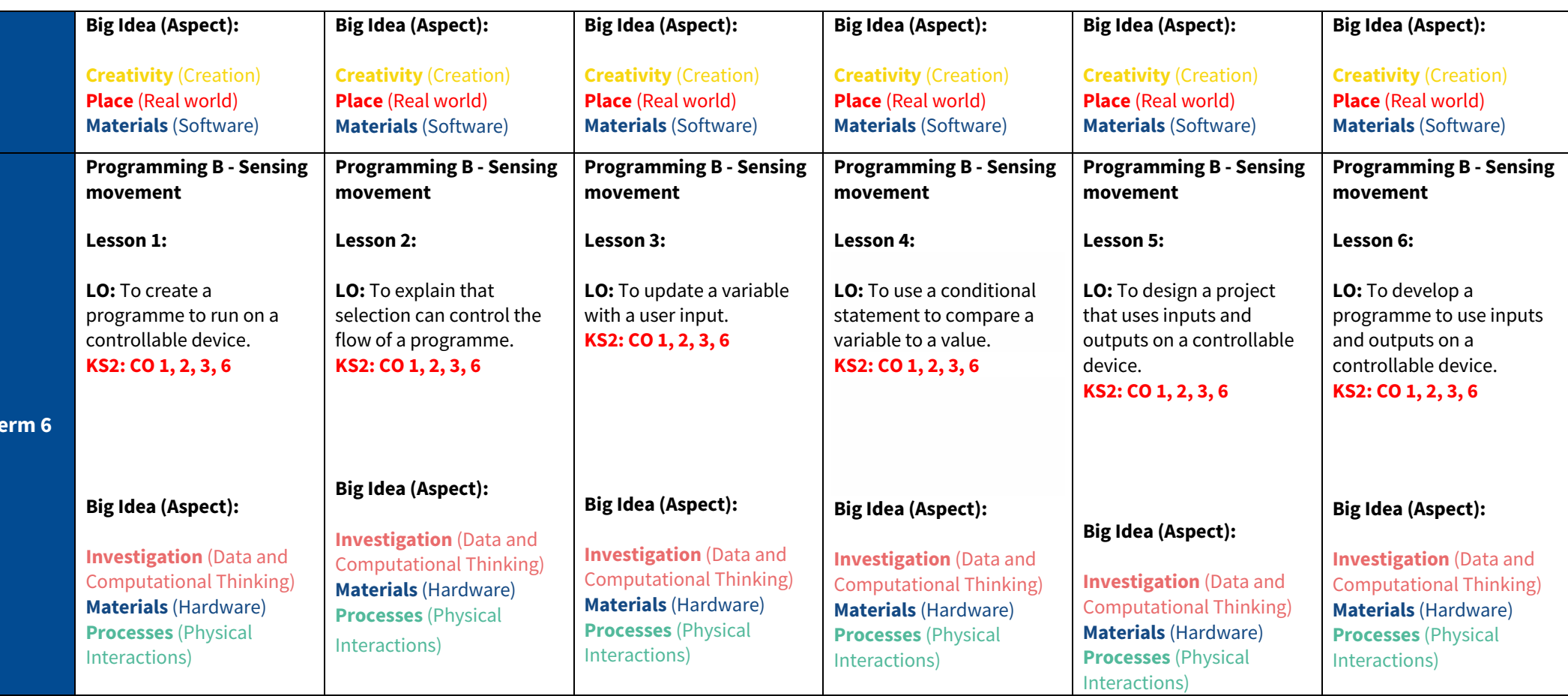